# Spark

Cluster computing (take 2)

J. Fernando Sánchez, Joaquín Salvachúa, Gabriel Huecas 2016

Universidad Politécnica de Madrid

# Schedule for today

# Recap

# **Other Collection Methods**

Scala collections provide many other functional methods; for example, Google for "Scala Seq"

| Method on Seq[T]                                 | Explanation                  |
|--------------------------------------------------|------------------------------|
| map(f: T => U): Seq[U]                           | Pass each element through f  |
| <pre>flatMap(f: T =&gt; Seq[U]): Seq[U]</pre>    | One-to-many map              |
| filter(f: T => Boolean): Seq[T]                  | Keep elements passing f      |
| exists(f: T => Boolean): Boolean                 | True if one element passes   |
| forall(f: T => Boolean): Boolean                 | True if all elements pass    |
| reduce(f: (T, T) => T): T                        | Merge elements using f       |
| <pre>groupBy(f: T =&gt; K): Map[K,List[T]]</pre> | Group elements by f(element) |
| sortBy(f: T => K): Seq[T]                        | Sort elements by f(element)  |
|                                                  |                              |

# Spark specific methods

#### Some examples:

- · collect: to apply all transformations and get their results
- · cache: to save results for later use
- · groupByKey: to group items by key
- · reduceByKey¹: group and apply reduce in the same step

<sup>&</sup>lt;sup>1</sup>Prefer this to groupbykey+map+reduce. See the slides from our previous class for more information

# Spark specific methods

#### Some examples:

- · collect: to apply all transformations and get their results
- · cache: to save results for later use
- groupByKey: to group items by key
- reduceByKey<sup>1</sup>: group and apply reduce in the same step
- keyBy: to creates [K,V] tuples by applying a function to each value

<sup>&</sup>lt;sup>1</sup>Prefer this to groupbykey+map+reduce. See the slides from our previous class for more information

# Spark specific methods

#### Some examples:

- · collect: to apply all transformations and get their results
- · cache: to save results for later use
- · groupByKey: to group items by key
- reduceByKey<sup>1</sup>: group and apply reduce in the same step
- keyBy: to creates [K,V] tuples by applying a function to each value

• ...

<sup>&</sup>lt;sup>1</sup>Prefer this to groupbykey+map+reduce. See the slides from our previous class for more information

Closer look at our demo

Now, I'll start using the terminal.

#### Closer look at our demo

# Now, I'll start using the terminal. Don't freak out

# Apologies in advance.

Advanced Spark configuration

#### Spark conf

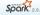

Programming Guides - API Docs - Deploying -

#### **Available Properties**

Most of the properties that control internal settings have reasonable default values. Some of the most common options to set are:

#### **Application Properties**

| Property Name              | Default | Meaning                                                                                                    |
|----------------------------|---------|----------------------------------------------------------------------------------------------------|
| spark.app.name             | (none)  | The name of your application. This will appear in the UI and in log data.                                                                                                    |
| spark.driver.cores         | 1       | Number of cores to use for the driver process, only in cluster mode.                                                                                                    |
| spark.driver.maxResultSize | 1g      | Limit of total size of serialized results of all partitions for each Spark action (e.g. collect). Should be<br>at least 1M, or 0 for unlimited, Jobs will be aborted if the total size is above this limit. Hawing a high<br>mit may cause out-of-memory errors in driver (depends on spark driver-memory and memory<br>overhead of objects in JVM). Setting a proper limit can protect the driver from out-of-memory errors. |
| spark.driver.memory        | 1g      | Amount of memory to use for the driver process, i.e. where SparkContext is initialized. (e.g., 1g., 2g).<br>Note: In client mode, this config must not be set through the sparkcont directly in your application,<br>because the driver JWM has already started at that point. Instead, please set this through the<br>driver-secory command line option or in your default properties file.                                  |
| spark.executor.memory      | 1g      | Amount of memory to use per executor process (e.g. 2g, 8g).                                                                                                    |
| spark.extraListeners       | (none)  | A comma-separated list of classes that implement sparkListener; when initializing SparkContext, instances of these classes will be created and registered with Spark's listener bus. If a class has a single-argument constructor that accepts a SparkCont flat constructor will be called. If no valid constructor can be found, the SparkContext creation will all with an exception.                                       |
| spark.local.dir            | /tmp    | Directory to use for "scratch" space in Spark, including map output files and RDDs that get stored or disk. This should be on a fast, local disk in your system. It can also be a comma-separated list of multiple directions on different disks. NOTE: In Spark 1 and alter this will be overridden by SPARK LOCAL_DIRS (Standalone, Mesos) or LOCAL_DIRS (YARN) environment variables set by the cluster manager.           |
| spark.logConf              | false   | Logs the effective SparkConf as INFO when a SparkContext is started.                                                                                                    |
| spark.master               | (none)  | The cluster manager to connect to. See the list of allowed master URL's.                                                                                                    |
|                            | ()      | The dealer made of Court drive account either follows or tableton Mikish manne to breach driver                                                                                                    |

- · Application, Runtime, UI and RDD settings
- Highlights
  - · Master URL and Port
  - · CPU and memory per worker
  - · Parallelism: default partition size

Deploying a cluster with 20+ nodes

# Our big data cluster

We will illustrate what we've already covered by deploying a cluster of more than 20 nodes.

# Our big data cluster

We will illustrate what we've already covered by deploying a cluster of more than 20 nodes.

Top of the line servers in Azure and Amazon.

# Our big data cluster

We will illustrate what we've already covered by deploying a cluster of more than 20 nodes.

Top of the line servers in Azure and Amazon.

Backed up by BlueMix's Spark infrastructure.

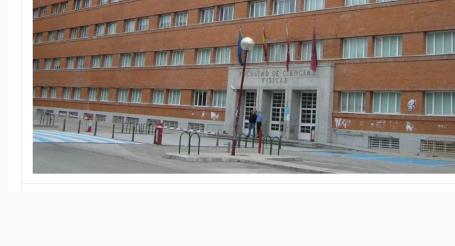

# Our brain-powered cluster

This is embarrassing...

# Our brain-powered cluster

This is embarrassing...
We'll have to make do with our brains and paper.

# Our brain-powered cluster

This is embarrassing...
We'll have to make do with our brains and paper.
That's probably how Amazon Mechanical Turk was born.

### Input

We have a log of users that know or ask about a topic. It looks like this:

```
Alice knows Scala
Bob asks about Scala
Caroline asks about Java
Don knows about Scala
```

In other words, lines have this format:

```
{student} {action} {topic}
```

### Answer the questions:

· How many questions were asked about each topic?

#### Answer the questions:

- How many questions were asked about each topic?
- · How many times did each student ask about each topic?

#### Answer the questions:

- How many questions were asked about each topic?
- · How many times did each student ask about each topic?
- (Harder) Is there any topic with questions that no other student knows about?

#### Answer the questions:

- How many questions were asked about each topic?
- How many times did each student ask about each topic?
- (Harder) Is there any topic with questions that no other student knows about?
- (Even harder) Pair students that know about a topic with students that don't

# Different orchestrators

# Spark architecture

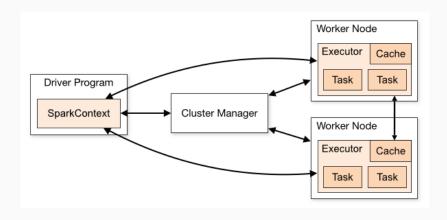

# Spark architecture

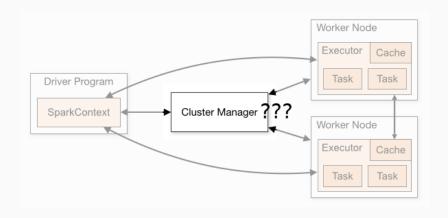

# Cluster managers

Cluster managers (either Spark's own standalone cluster manager, Mesos or YARN), which allocate resources across applications. Once connected, Spark acquires executors on nodes in the cluster, which are processes that run computations and store data for your application.

### Me:

Apache Mesos abstracts CPU, memory, storage, and other compute resources away from machines (physical or virtual), enabling fault-tolerant and elastic distributed systems to easily be built and run effectively.

Download Mesos

Mesos 1.1.0 Changelog

# Cluster managers

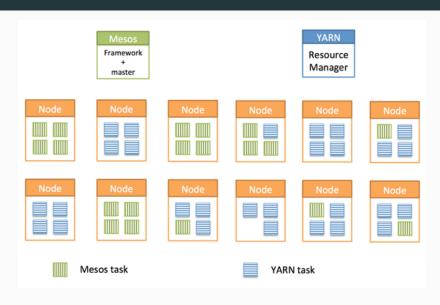

# Spark architecture

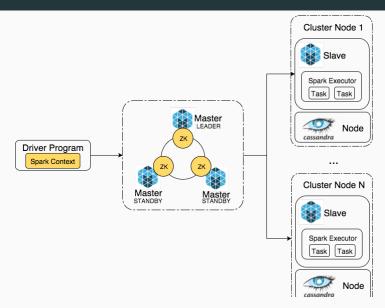

# Spark on mesos

Once again, Spark has astoundingly good documentation

http://spark.apache.org/docs/latest/running-onmesos.html Spark Ecosystem

# Ecosystem

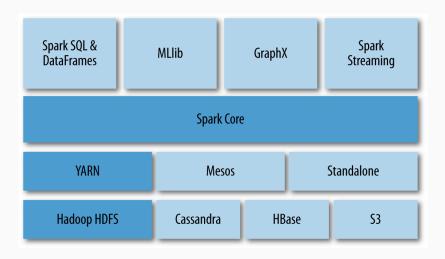

| m graphx                    | [SPARK-16345][DOCUMENTATION][EXAMPLES][GRAPHX] Extract graphx program   | 5 mor |
|-----------------------------|-------------------------------------------------------------------------|-------|
| m ml                        | [SPARK-13770][DOCUMENTATION][ML] Document the ML feature Interaction    | 21 d  |
| mllib                       | [SPARK-14300][DOCS][MLLIB] Scala MLlib examples code merge and clean up | a mo  |
| pythonconverters            | [SPARK-14744][EXAMPLES] Clean up examples packaging, remove outdated    | 7 mor |
| sql sql                     | [SPARK-18410][STREAMING] Add structured kafka example                   | 13 d  |
| streaming                   | [SPARK-15208][WIP][CORE][STREAMING][DOCS] Update Spark examples with    | 6 mor |
| ■ BroadcastTest.scala       | [SPARK-16403][EXAMPLES] Cleanup to remove unused imports, consistent    | 5 mor |
| DFSReadWriteTest.scala      | [SPARK-15773][CORE][EXAMPLE] Avoid creating local variable `sc` in ex   | 6 mor |
| DriverSubmissionTest.scala  | [SPARK-14444][BUILD] Add a new scalastyle `NoScalaDoc` to prevent Sca   | 8 mor |
| ExceptionHandlingTest.scala | [SPARK-15773][CORE][EXAMPLE] Avoid creating local variable `sc` in ex   | 6 mor |
|                             |                                                                         |       |
|                             |                                                                         |       |
|                             |                                                                         |       |
|                             |                                                                         |       |
|                             |                                                                         |       |
|                             |                                                                         |       |
|                             |                                                                         |       |

# Spark Streaming i

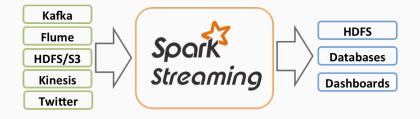

# Spark Streaming ii

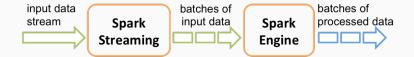

#### Demo!

We'll show a demo of a modified Spark Streaming task.

Here is a quick "video" of the demo:

https://asciinema.org/a/6kp49z5m3hq9vja9r7x4rjq26

All the code and instructions are available in our repository (in several branches):

https://github.com/balkian/docker-spark

Acknowledgements and useful links

- · Spark programming guide
- Databricks introducing apache spark datasets
- Data Analytics with Hadoop: In-Memory Computing with Spark
- Understanding RDD operations, transformations and actions
- · Spark Streaming programming guide